## **SQL\_SELECT**

## SQL\_SELECT action

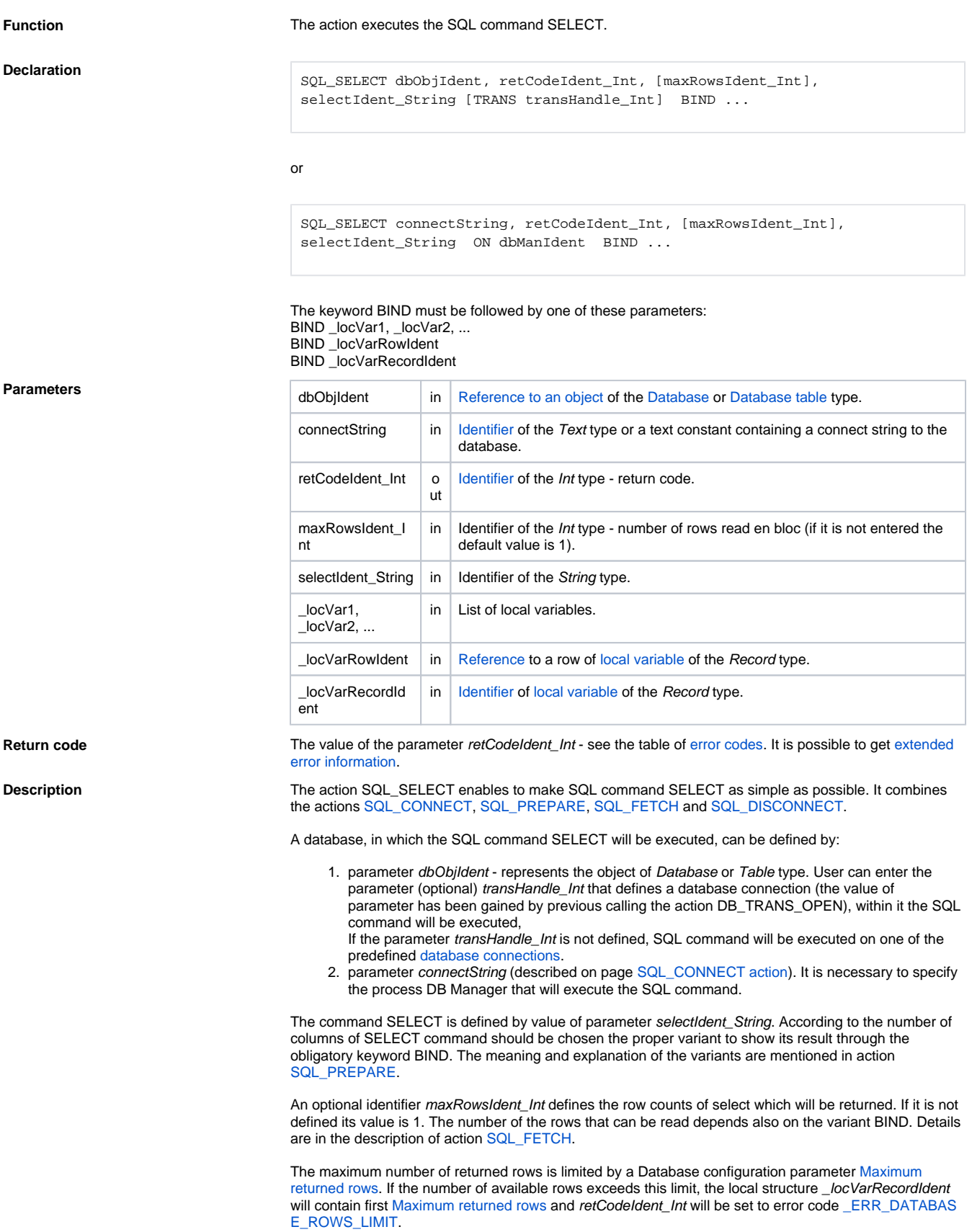

**Note** The values returned byt the SQL statement are inserted into local variables according to their order (1st value to the first bound variable, 2nd to the second, etc.). This also applies when inserting into a local structured variable (i.e. column names are not taken into account). Potentially dangerous are SELECTs of the "SELECT \*" type - if the order of the columns in the database differs from the order of the columns in the structured variable, the values will be inserted in the wrong columns. Therefore, we recommend explicitly naming columns in SQL query (SELECT COL1, COL2, COL3 ...). If retrieving data from a single table or view, use [DBS\\_READ](https://doc.ipesoft.com/display/D2DOCV21EN/DBS_READ) instead of SQL\_SELECT. **Example In this example, there exists the object of Database type with the name gnat\_test. There is a table** OBJLIST within database in which the column id is figure. A procedure Demo1 represents various (not all) variants of SQL\_SELECT action. The procedures Demo2 and Demo3 have the same function. Demo2 is implemented through the SQL\_SELECT action and Demo3 is implemented by SQL\_CONNECT action, SQL\_PREPARE action, SQL\_FETCH action and SQL\_DISCONNECT action. PROCEDURE Demo1 INT \_retCod INT \_maxId ; select through the object of Database type SQL\_SELECT gnat\_test, \_retCode,, "select max(id) from OBJLIST" BIND \_maxId IF \_retCode = \_ERR\_NO\_ERROR THEN ; variable \_maxId contains the value ELSE ; error **ENDIF**  ; select through the object of Table type SQL\_SELECT DB.OBJLIST, \_retCode,, "select max(id) from OBJLIST" BIND \_maxId IF \_retCode = \_ERR\_NO\_ERROR THEN ; variable \_maxId contains the value ELSE ; error ENDIF INT \_transHandle ; opening of the transaction through the object of Database type DB\_TRANS\_OPEN gnat\_test, \_transHandle, \_retCode IF \_retCode = \_ERR\_NO\_ERROR THEN ; transaction has been opened ; select within the transaction SQL\_SELECT DB.OBJLIST, \_retCode,, "select max(id) from OBJLIST" TRANS \_transHandle BIND \_maxId IF \_retCode = \_ERR\_NO\_ERROR THEN ; variable \_maxId contains the value ELSE ; error ENDIF DB\_TRANS\_CLOSE \_transHandle ELSE ; error **ENDIF**  ; select with the connection SQL\_SELECT "connection String", \_retCode,, "select max(id) from OBJLIST" ON SELF.DBM BIND \_maxId IF \_retCode = \_ERR\_NO\_ERROR THEN ; variable \_maxId contains the value ELSE ; error ENDIF END Demo1 PROCEDURE Demo2(INT \_maxId)

```
 INT _retCode
  _maxId := %SetInvalid(0)
  ; select through the object of Database type
  SQL_SELECT gnat_test, _retCode,, "select max(id) from OBJLIST" BIND 
_maxId
  IF _retCode = _ERR_NO_ERROR THEN
  ; variable _maxId contains the value
  ELSE
  ; error
  ENDIF
  END Demo2
 PROCEDURE Demo3(INT _maxId)
  INT _retCode
  INT _handle
  _maxId := %SetInvalid(0)
  ;
  SQL_CONNECT gnat_test, _handle, _retCode
  IF _retCode <> _ERR_NO_ERROR THEN 
  RETURN ; error
  ENDIF
  SQL_PREPARE _handle, _retCode, "select max(id) from OBJLIST" BIND _maxId
  IF _retCode <> _ERR_NO_ERROR THEN
   RETURN ; error
  ENDIF 
  SQL_FETCH _handle, _retCode
  IF _retCode <> _ERR_NO_ERROR THEN
   RETURN ; error 
  ENDIF
  SQL_DISCONNECT _handle
 END Demo3
 BEGIN
  CALL Demo1
  INT _max
  CALL Demo2(_max)
  CALL Demo3(_max)
 END
```
Related topics **[DB\\_TRANS\\_OPEN](https://doc.ipesoft.com/display/D2DOCV21EN/DB_TRANS_OPEN)** [DB\\_TRANS\\_COMMIT](https://doc.ipesoft.com/display/D2DOCV21EN/DB_TRANS_COMMIT) [DB\\_TRANS\\_ROLLBACK](https://doc.ipesoft.com/display/D2DOCV21EN/DB_TRANS_ROLLBACK) [DB\\_TRANS\\_CLOSE](https://doc.ipesoft.com/display/D2DOCV21EN/DB_TRANS_CLOSE)

> [SQL\\_CONNECT](https://doc.ipesoft.com/display/D2DOCV21EN/SQL_CONNECT) [SQL\\_EXEC\\_DIRECT](https://doc.ipesoft.com/display/D2DOCV21EN/SQL_EXEC_DIRECT) [SQL\\_EXEC\\_PROC](https://doc.ipesoft.com/display/D2DOCV21EN/SQL_EXEC_PROC)

[SQL\\_PREPARE](https://doc.ipesoft.com/display/D2DOCV21EN/SQL_PREPARE) [SQL\\_BINDIN](https://doc.ipesoft.com/display/D2DOCV21EN/SQL_BINDIN) [SQL\\_FETCH](https://doc.ipesoft.com/display/D2DOCV21EN/SQL_FETCH) [SQL\\_FREE](https://doc.ipesoft.com/display/D2DOCV21EN/SQL_FREE)

[Actions for accessing a database](https://doc.ipesoft.com/display/D2DOCV21EN/Script+Actions#ScriptActions-akcie_databaza).

**Related pages:** [Script actions](https://doc.ipesoft.com/display/D2DOCV21EN/Script+Actions)